UserDefined( $\{x = [1], p = 0.210526\}$ ,  $\{x = [2], p = 0.263158\}$ ,  $\{x = [3], p = 0.526316\}$ )

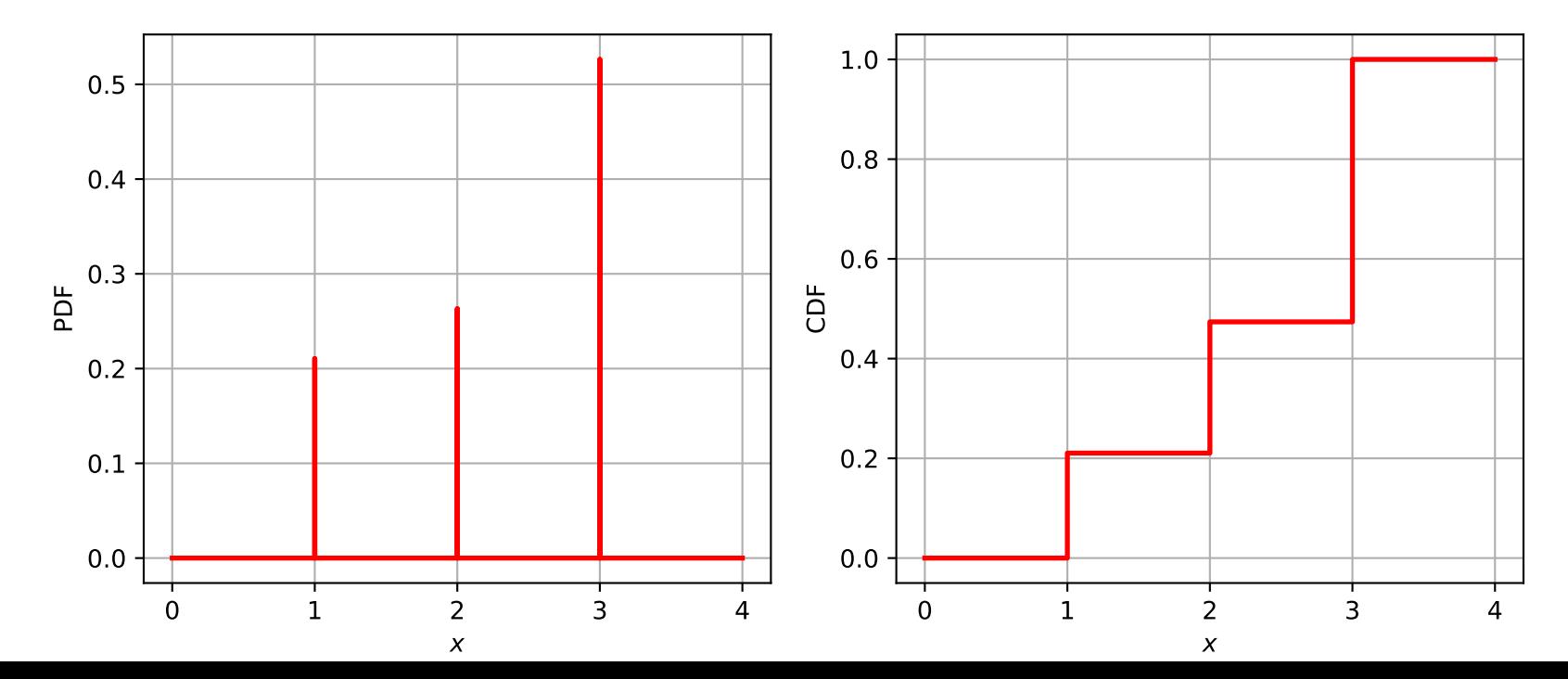